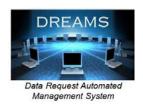

# Webinar: Introduction and Overview of the FCDS Data Request Automated Management System – DREAMS

## Please plan to attend **ONE** of the following informational webinars

Webinar 1 - Tue, Sep 22, 2015 11:00 AM - 12:00 PM EST

#### Video

- Please join the meeting from your computer, tablet or smartphone.
  - o In your browser type gotomeeting.com
  - o Click on 'Join a Meeting' in the upper right
  - o Meeting ID is: 121-107-275

### **Audio**

- Please use either your computer speakers and microphone or call in phone number
  - o Voice over IP (VOIP). Please use your computer speakers and microphone
  - o Phone number listed on the bottom of the GoToMeeting Operations Panel

# Webinar 2 - Tue, Sep 29, 2015 2:00 PM - 3:00 PM EST

#### Video

- Please join the meeting from your computer, tablet or smartphone.
  - In your browser type gotomeeting.com
  - o Click on 'Join a Meeting' in the upper right
  - o Meeting ID is: 122-015-099

#### **Audio**

- Please use either your computer speakers and microphone or call in phone number
  - o Voice over IP (VOIP). Please use your computer speakers and microphone
  - o Phone number listed on the bottom of the GoToMeeting Operations Panel